## **DNET 202**

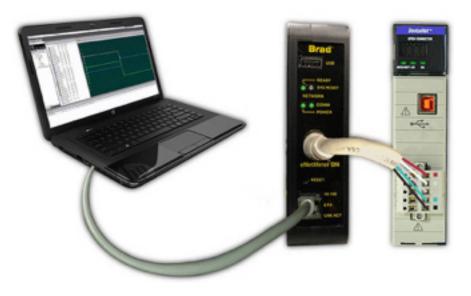

## **Lesson Description**

The eNetMeter and its associated NetAlytix software provide an excellent way to monitor the health of a DeviceNet network. This lesson takes you through the steps to monitor the DeviceNet network on a computer running NetAlytix software.

## **Lesson Scope**

Learners who successfully complete this lesson should be able to:

- 1. Connect the eNetMeter to a DeviceNet network.
- 2. Select and install the eNetMeter in order to monitor DeviceNet in WWWreal time with NetAlytix software.